## **Energieträger**

**Kundennummer Anlagenbetreiber**

**Zählernummer**

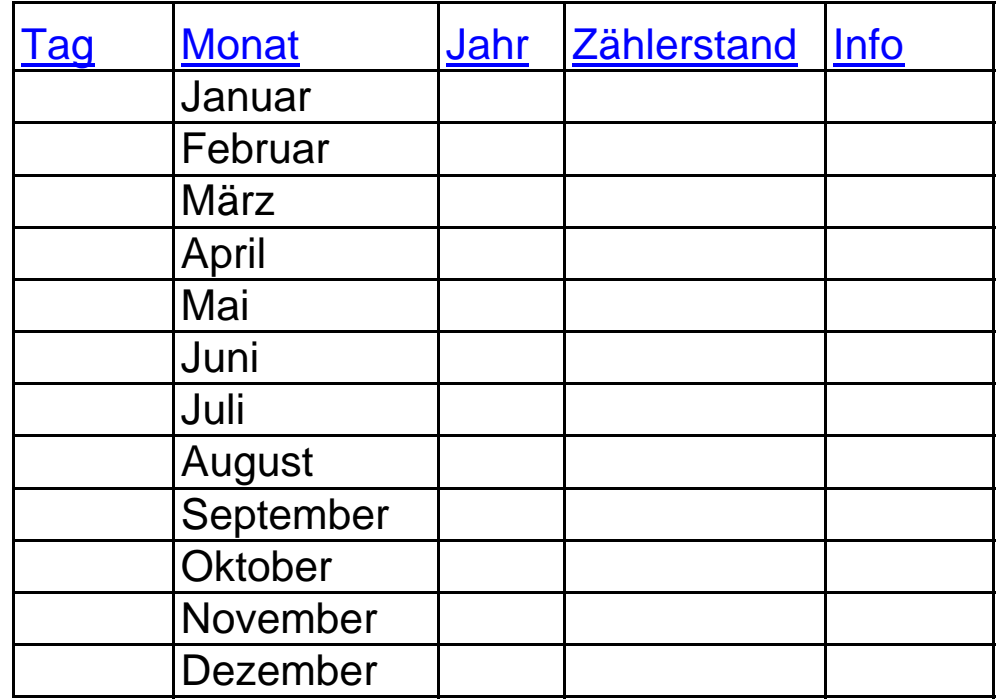

**Bemerkungen:**